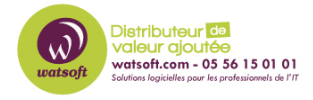

[Base de connaissances](https://watsoft.deskpro.com/kb) > [N-sight RMM](https://watsoft.deskpro.com/kb/n-sight-rmm) > [Un PC / Serveur inconnu est apparu sur la console](https://watsoft.deskpro.com/kb/articles/un-pc-serveur-inconnu-est-apparu-sur-la-console-n-able-rmm-que-faire-2) [N-able RMM que faire ?](https://watsoft.deskpro.com/kb/articles/un-pc-serveur-inconnu-est-apparu-sur-la-console-n-able-rmm-que-faire-2)

## Un PC / Serveur inconnu est apparu sur la console N-able RMM que faire ?

Damien Vannet - 2023-07-11 - [N-sight RMM](https://watsoft.deskpro.com/kb/n-sight-rmm)

Si un PC / Serveur apparaît sur la console RMM ça peut être dû aux dispositifs sandbox virtuel.

Certains logiciels AV créent une VM temporaire pour exécuter tout exécutable suspect c'est ce qu'on appelle le "sandboxing".

Sur les machines reliées à un domaine, cela peut entraîner l'installation de l'agent RMM dans le cadre d'une politique de groupe.

Une fois la machine virtuelle détruite, le périphérique apparaîtra comme étant hors ligne dans le tableau de bord RMM.

Certains produits ont été à l'origine de cette situation :

- Microsoft ATP (lors de l'envoi du fichier d'installation par courrier électronique)
- Kaspersky Antivirus (Option KSN étendu)
- Avast
- Autres...

Attention car ces machines rentreront en compte pour la facturation, il faut donc être vigilants afin qu'il ne soient pas pris en compte.